# Lem: A Lightweight Tool for Heavyweight Semantics

Scott Owens<sup>1</sup> Peter Böhm<sup>1</sup> Francesco Zappa Nardelli<sup>2</sup> Peter Sewell<sup>1</sup>

<sup>1</sup>University of Cambridge <sup>2</sup>INRIA

http://www.cl.cam.ac.uk/~so294/lem/

23 August, 2011 ITP

# Heavyweight Semantics

At Cambridge (with INRIA, NICTA, IBM, and others): TCP; an optical network switch; Java module system; OCaml<sub>light</sub>; C/C++ concurrency; x86, POWER and ARM multicore relaxed memory; CompCertTSO verified compiler; C1x semantics

- realistic systems
- large definitions (thousands of lines)
- testing tools/automation
- sometimes proof (later)
- experience with Coq, HOL4, Isabelle/HOL, Ott

#### **Using Lem**

# Lem: a Lightweight Tool

#### An engineering challenge

- support human-readable source files
  - simple logic, rich "programming language" features
- take the source text seriously
- support execution
- be quick and predictable
  - catch target errors during translation

e.g., 25 kinds of expressions, 11 patterns

## Example in Lem

```
let coherent_memory_use actions lk rf mo hb =
    (* CoRR *)
    ( forall ((x,a) IN rf) ((y,b) IN rf).
        ((a,b) IN hb && same_location a b &&
        is_at_atomic_location lk b)
        -->
        ((x = y) || (x,y) IN mo) ) &&
```

Misleading size :  $\approx 1\%$ 

From C++ M. M. (Batty, Owens, Sarkar, Sewell, Weber in POPL11)

# Example in Latex

## Example in OCaml

## Example in HOL-4

```
coherent_memory_use actions lk rf mo hb =
  (* CoRR *)
  (! ((x,a) :: rf) ((y,b) :: rf).
    ((a,b) IN hb /\ same_location a b /\
    is_at_atomic_location lk b)
    ==>
    ((x = y) \/ (x,y) IN mo) ) /\
```

## Example in Isabelle/HOL

```
definition coherent_memory_use :: "(Atomic.action
" coherent_memory_use actions lk rf mo hb ==
    (* CoRR *)
    (( ALL (x,a) : rf. ALL (y,b) : rf.
        ( isa_set_mem (a,b) hb & same_location a b
        is_at_atomic_location lk b)
        -->
        ((x = y) | isa_set_mem (x,y) mo)) ) &
```

#### **Features**

#### Logical intersection, syntactic sugar union

- higher-order functions
- recursive functions and inductive relations
- list and set comprehensions
- ML-style polymorphism
- simple type classes
- algebraic and record datatypes

## Lem as an Intermediate Language

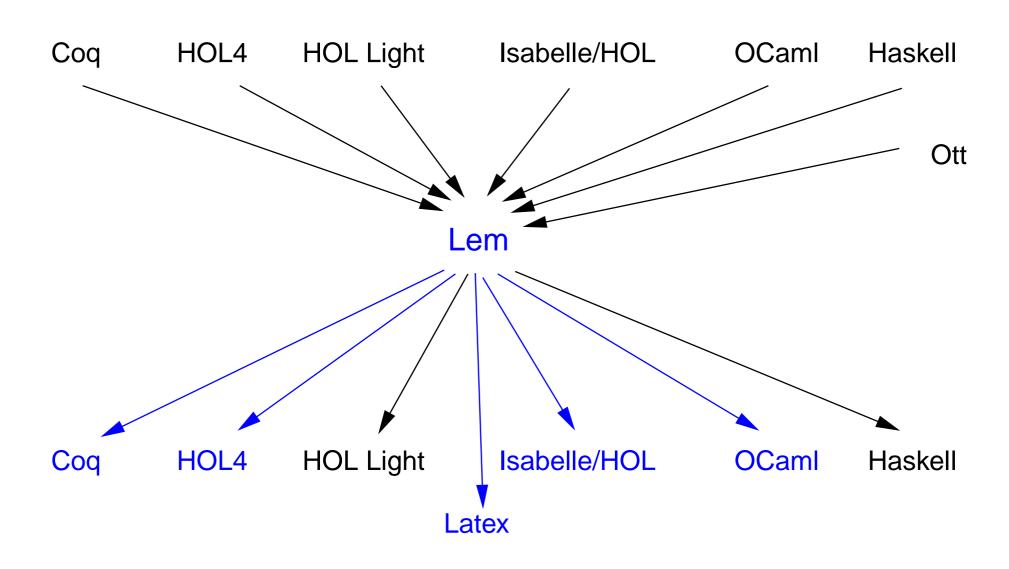

### Lem and Ott

#### Ott:

- rich syntax support
- lacking sets, functions, polymorphism, etc.
- for PL formalisation only

#### Lem:

- generally applicable
- rich higher-order logic
- lacking rich syntactic extension

## Conclusion

#### Lem is work in progress

C, C++, POWER, and ARM models

Exports OCaml, HOL-4, Isabelle/HOL, Latex, and soon Coq Imports . . .

Get Lem alpha version:

http://www.cl.cam.ac.uk/~so294/lem/

## "Lem"?

Lightweight executable mathematics

Stanisław Lem

Lemma